### **A Peaceful and Sane Way to Search for Classes: Including a Special Notes on Area E and on the Importance of Reading Class Notes**

From the main SFSU web page,  $\frac{https://sfsu.edu/}{https://sfsu.edu/},$  select QuickLinks  $\rightarrow$  Class Schedule

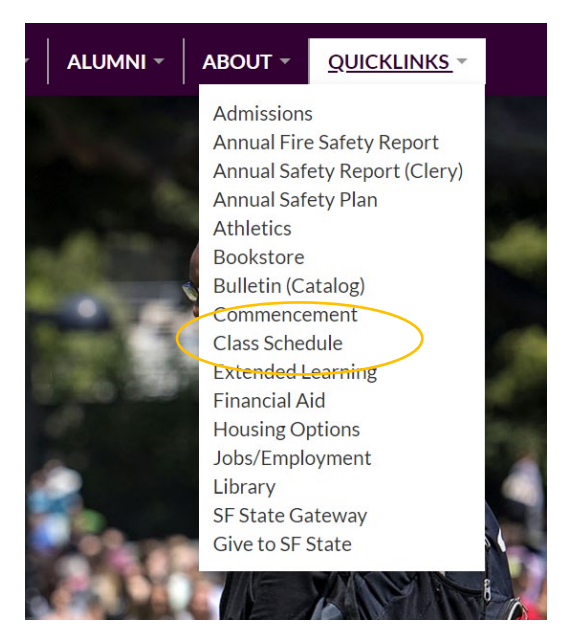

Use the **Advanced Search** option and ensure you have selected the correct term:

# Class Schedule

See the Advan Class Search to search for online classes, classes offered at the Downtown Campus or classes by building location. Required infor tion is marked with an asterisk  $(*)$ .

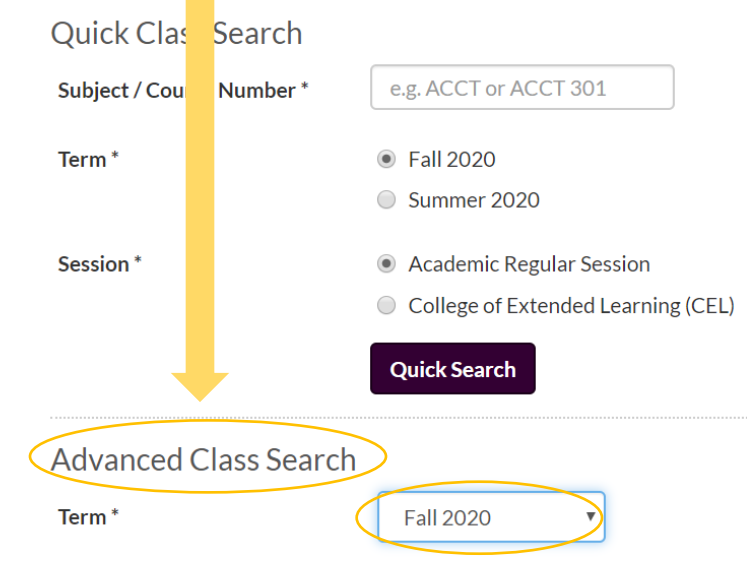

If Registration is open, be sure to select "classes with seats available."

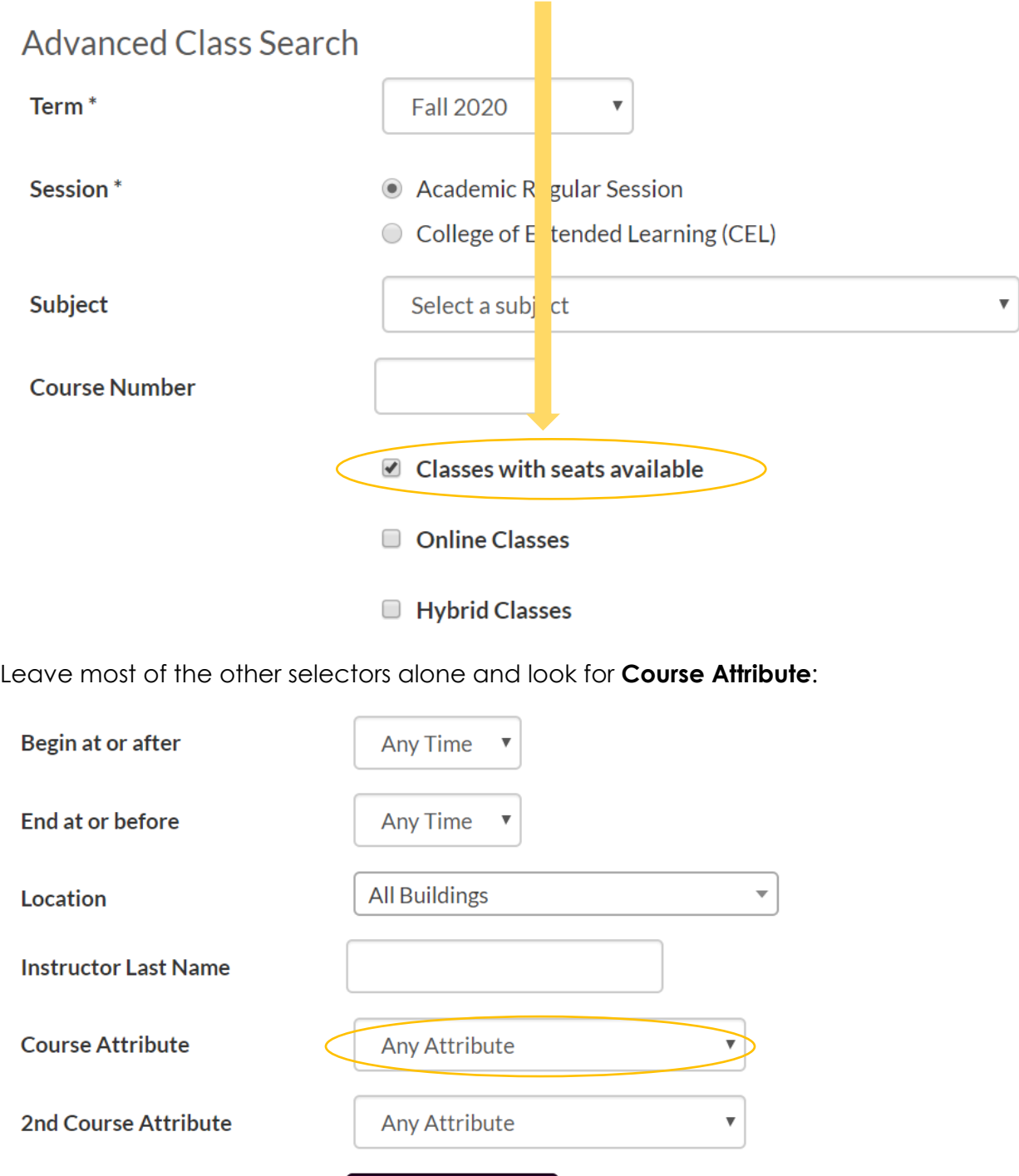

After choosing Advanced Search, you can rest assured that any results returned meet the indicated attribute. After registering **double-check your Degree Progress Report** to ensure it does what you think it should do!

**Advanced Search** 

## **A Special Note about Reading Class Information Carefully**:

It is **always your job to read carefully** about the courses into which you register, but it is now more important than ever: the Remote instruction format for a course will be specified in the Class Search details. Instruction may be

- Synchronous (everyone in the same place at a designated time)
- Asynchronous (assignments do not depend on attending at a set day or time) or
- Hybrid (some combination of the above).

The hybrid format can be an even mix of synchronous and asynchronous (for example a course which requires that you attend one day a week and do assignments on your own the other days of the week) or may be arranged so that you meet at a certain time for the first part of the semester and work independently for the last half.

## **It is your job to understand the course structure**.

## **READ THE CLASS NOTES**

If a course has a time associated with it in the Class Schedule tool, **then it will meet on the designated day and at the designated time**:

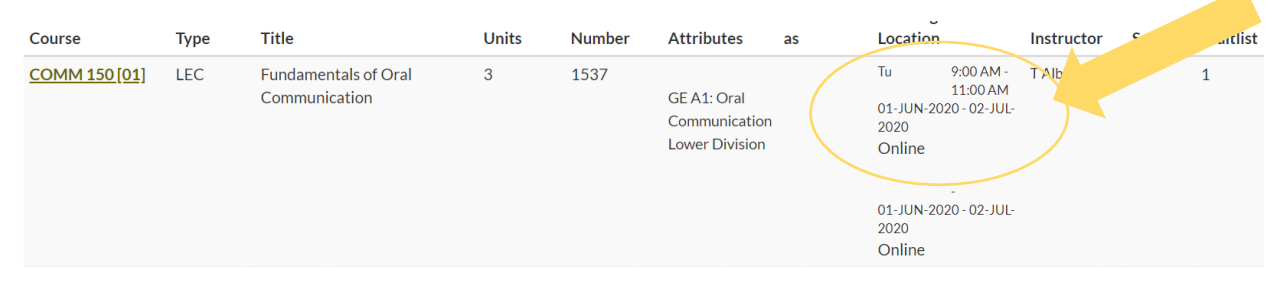

More detailed information is in several places, but you should certainly click on the embedded link in the Course Name to see more:

# **Class Schedule Search Results**

Session: Academic Regular Session Subject: All Subjects (

As of May 19, 2020 16:24 PDT

Showing 1 to 3 of 3 entries

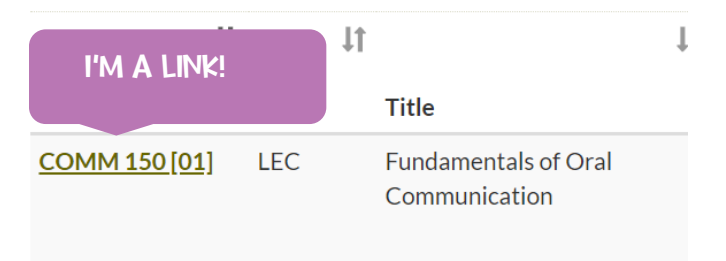

## **Class Schedule Search Details - Summer 2020**

COMM 150 [01] - Fundamentals of Oral Communication

Class number: 1537 | Units: 3

#### **Description**

Introduction to communication in interpersonal relationships, group interactions, and formal speaking. Skill development in listening, speech preparation, and oral presentation. (Note: In order for this course to satisfy General Education, students must earn a C- or CR or higher grade if taken fall 2014 or later.)

#### **Class Notes**

\* This course may satisfy General Education (GE) for students who are following the GE program in effect prior to Fall 2014. See the General Education section of the University Bulletin for details.

This class will meet at the scheduled time through Zoom, the University's online video conferencing platform.

#### **Course Attributes**

- GELD GE A1: Oral Communication
- Lower Division

## **INCREDIBLY** Relevant Info

Using the **2nd Course Attribute** menu helps if you are looking for a UD-B with an ES attribute or a UD-D with a US History attribute, for example.

## ALERT: Area E is CONFUSING. Pay careful attention!

Your Bulletin Year dictates which Area E options will work for you.

Your Bulletin Year is the date you FIRST BEGAN at SFSU. The important distinction for most students is whether you began in the Fall 2019 semester or after that time, or if you began **PRIOR to Fall 2019**.

You can find your Bulletin Year on your Degree Progress Report:

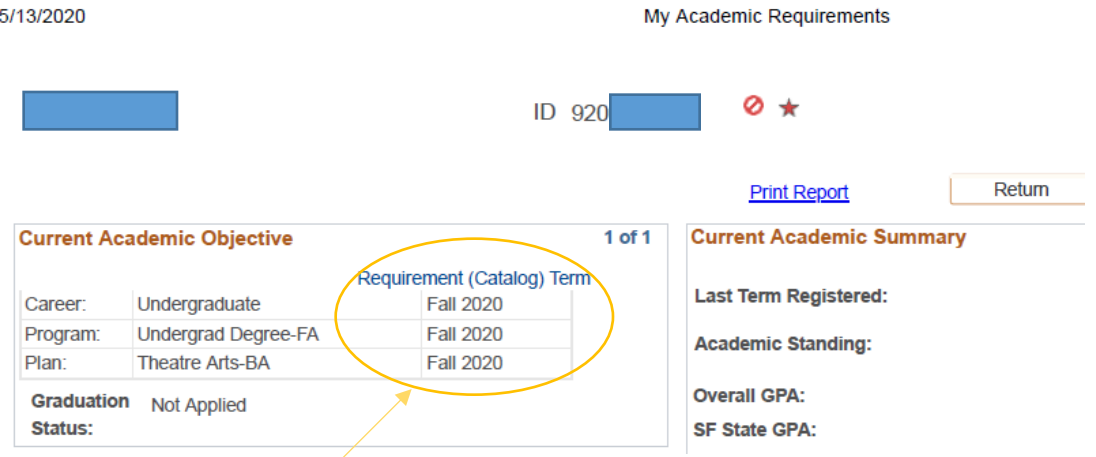

This student would be **AFTER Fall 2019** (i.e. **NOT** "Pre-Fall 2019").

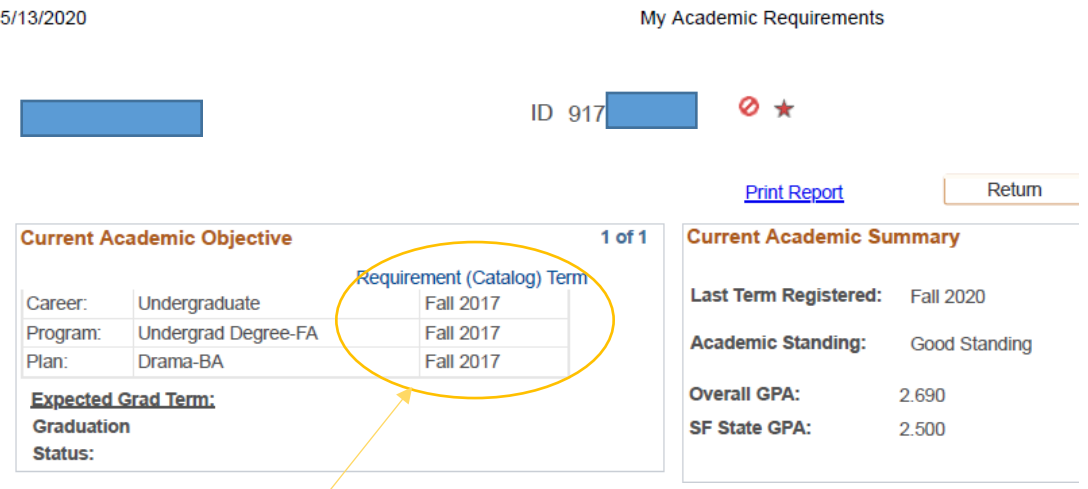

This student would be **PRE-Fall 2019**.

**Understanding your Bulletin Year is VERY important and getting it wrong can cost you time and a lot of money.**

### **Choosing your Correct Area E Course**

Now that you know your Bulletin Year, you can confidently select your Area E course.

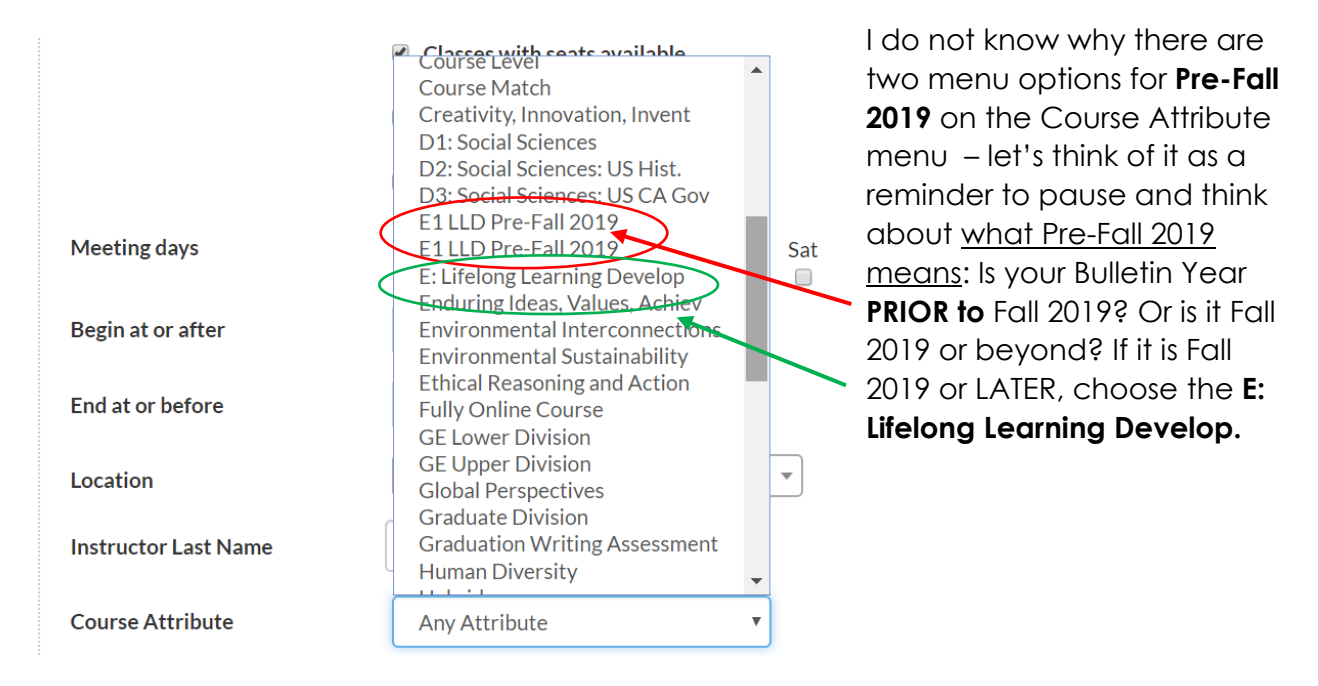

A good **double-check** is that the "New" (Fall 2019 or later) Area E course will be a full, 3 unit, writing-intensive course. The "Old" (Pre-Fall 2019) Area E is an attribute / element of a course and won't seem like a writing course, per se.

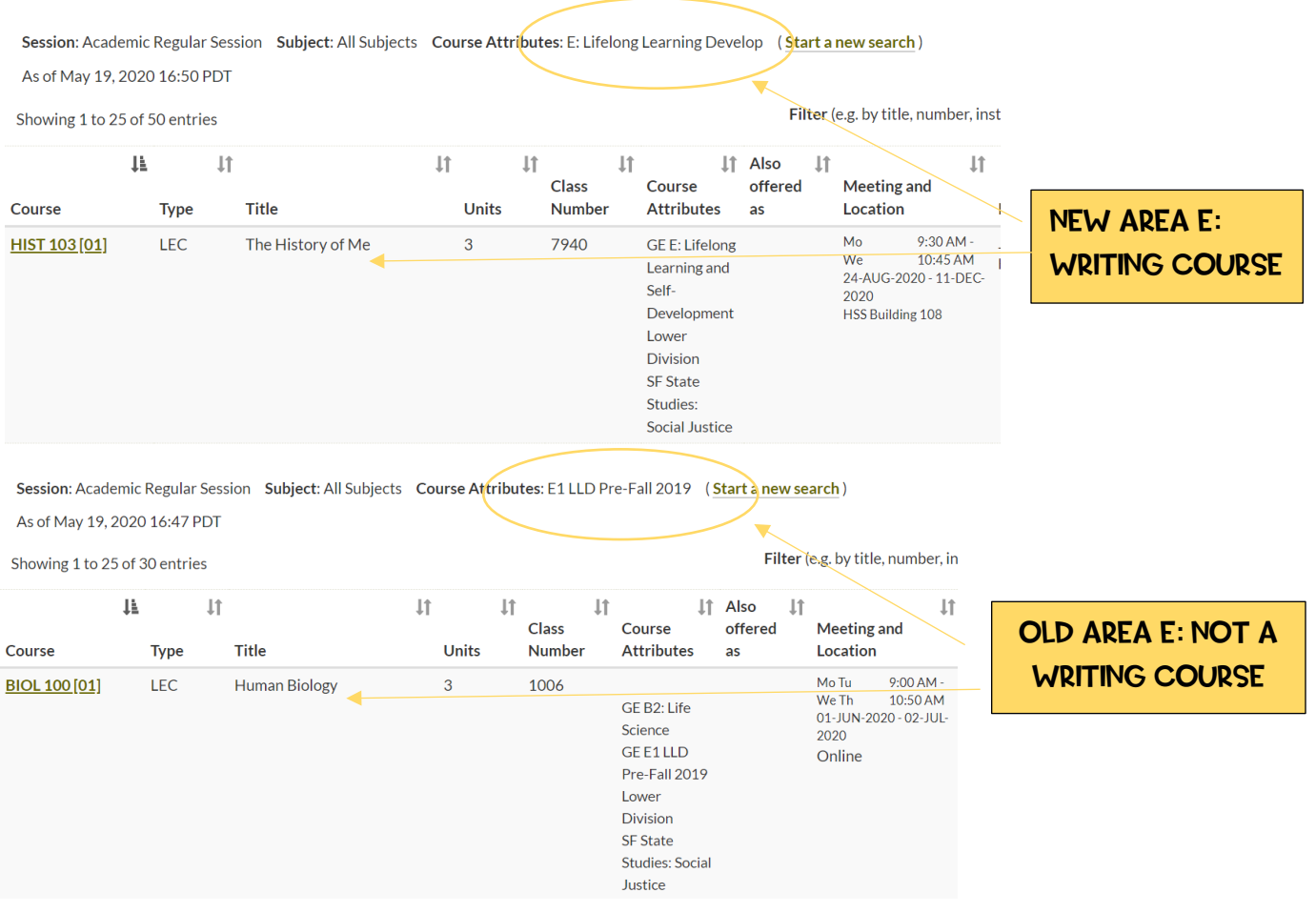

### **Now That You Have Mastered Area E, the World is Your Oyster**

**One quick note about C3: Very few students still need a C3. It's a vanishing breed.** It is only tricky for students who have a C3 **indicated on their Degree Progress Report**. C3 is a small sub-set of C2, so you cannot take 2 courses of C2 and assume you are done. ONE of the two Area C courses must be from the C3 list.

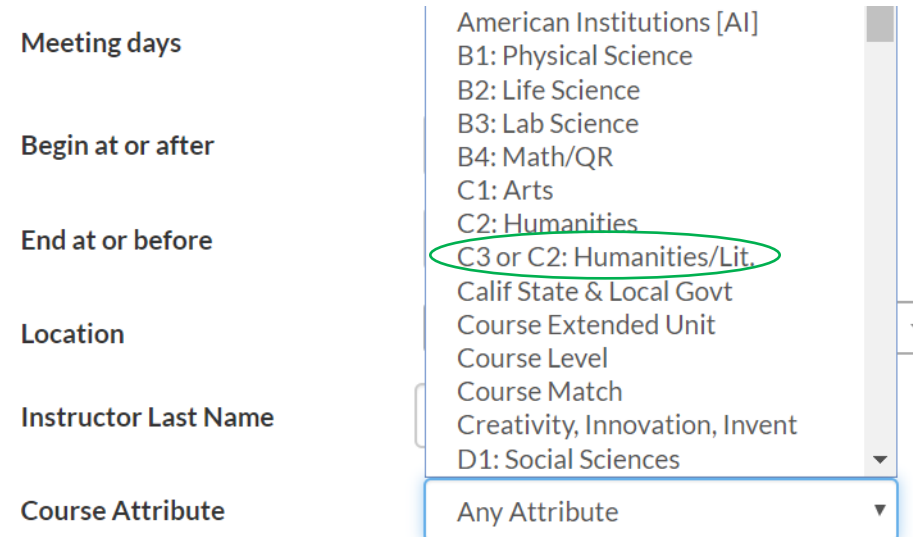

We hope this helps! Remember that the Liberal and Creative Arts **Advising Resource Center (ARC)** is here to help you with Registration and a range of other topics!

Visit our webpage at <https://advisinglca.sfsu.edu/> or send us a message at **achieve@sfsu.edu** 

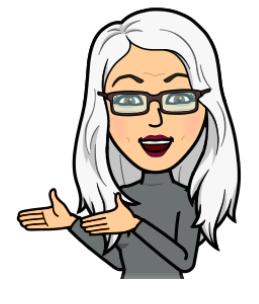

 $\bullet$ ,

Karen Rubin Director of the Advising Resource Center